# **libretools - Feature Request #265**

# **[librechroot] Support distcc's "+zeroconf"**

2012-12-02 03:29 PM - lukeshu

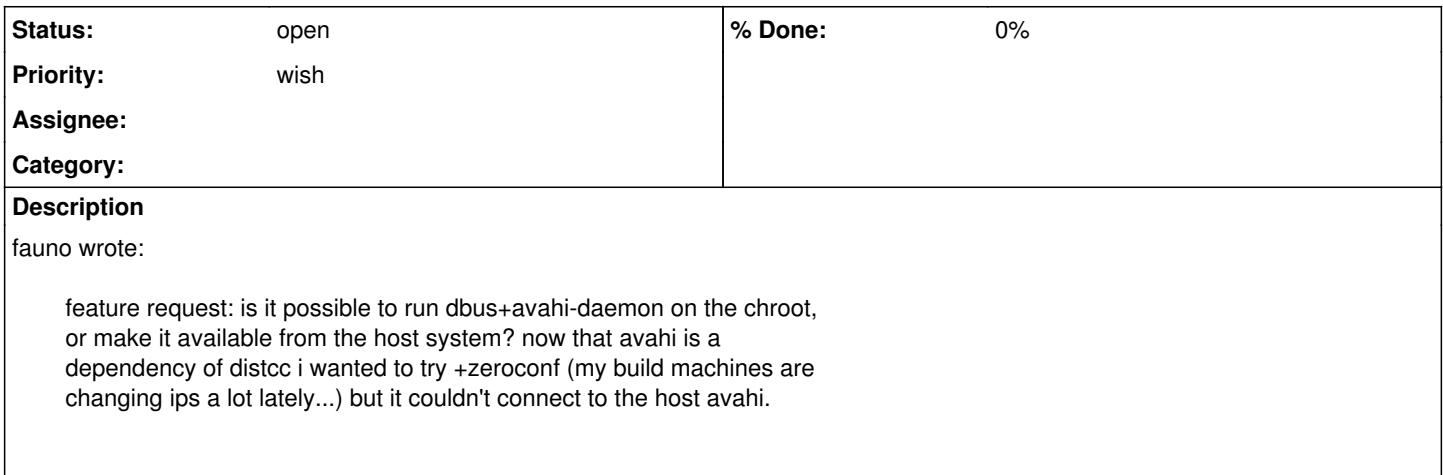

#### **History**

### **#2 - 2012-12-02 03:43 PM - fauno**

i'd guess the chroot has to be able to reach dbus...

# **#3 - 2012-12-03 08:41 AM - mtjm**

This probably can be done using systemd-nspawn and running systemd in the chroot. (I don't like how this makes chroots more complex and build-machine-specific.)

#### **#5 - 2014-03-05 11:34 PM - lukeshu**

*- Subject changed from [librechroot] Optionally start dbus+avahi in the chroot to [librechroot] Support distcc +zeroconf*

As a note: For a while now, distcc has been supported in the chroots via the distcc-nozeroconf package, and some hackery with socat and Unix domain sockets.

### **#6 - 2014-03-05 11:35 PM - lukeshu**

*- Subject changed from [librechroot] Support distcc +zeroconf to [librechroot] Support distcc's "+zeroconf"*

#### **#7 - 2017-05-02 01:52 AM - lukeshu**

I believe that connecting /var/run/avahi-daemon/socket to the outside world should mostly do the trick.

## **#8 - 2018-10-01 10:36 PM - lukeshu**

I don't remember my thought process of the previous comment.

It's only using Avahi to discover hosts, right? Once Avahi tells it about a host, that host will still need rewritten+handled by distcc-tool.

# **#9 - 2018-10-02 05:36 PM - lukeshu**

*- Tracker changed from Bug to Feature Request*

## **#10 - 2018-10-04 07:29 PM - lukeshu**

What if we just had it run an an avahi query once at startup, to turn "+zeroconf" in to a "manually" configured list?